```
In [1]: from numpy import *
import matplotlib.pyplot as plt
```
Example 1:  $y' = 5t - 3$ sqrt(y),  $y(0)=2$  Using Euler's Method, estimate  $y(10)$ ) with stepsize h=0.1

```
In [2]: #Step 1: define function fofty using the def command
def fofty(t,y):
     return 5*t-3*y**0.5
#Step 2: input t0 and y0. Using tplot and yplot for the lists
tplot=[0]
yplot=[2]
#Step 3: define stepsize h and number of steps n
h = .1n=101 # n=(tf-t0)/h = (10-0)/0.1 = 100 
#Step 4: Loop to create tplot and yplot
for j in range(0,n): #range(a,b) is from a INCLUSIVE to b EXCLUSIVE
     fj=fofty(tplot[j],yplot[j])
     yplot.append(yplot[j]+h*fj)
     tplot.append(tplot[j]+h)
#Step 5: output y-value at the end
print('y(',tplot[n-1],') is approximately',yplot[n-1])
```
y( 9.99999999999998 ) is approximately 99.6054479142069

```
In [3]: matplotlib notebook
```
In [4]: plt.plot(tplot,yplot)

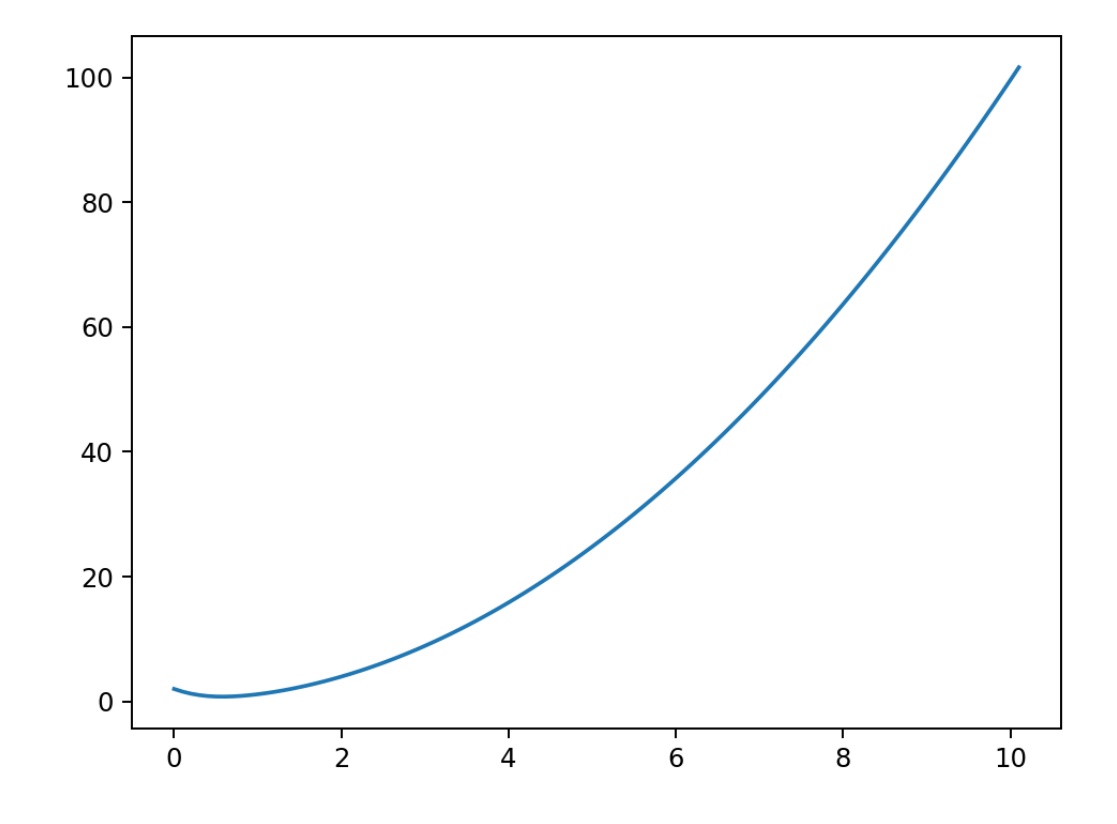

Out[4]: [<matplotlib.lines.Line2D at 0x24655c4e908>]

Example 2:  $y' = 5t - 3sqrt(y)$ ,  $y(0)=2$  Using Improved Euler's Method, estimate  $y(10)$ ) with stepsize h=0.1, then h=0.001

```
In [5]: #Step 1: define function fofty using the def command
def fofty(t,y):
     return 5*t-3*y**0.5
#Step 2: input t0 and y0. Using tplot and yplot for the lists
tplot=[0]
yplot=[2]
#Step 3: define stepsize h and number of steps n
h = .1n=101 # n=(tf-t0)/h = (10-0)/0.1 = 100 
#Step 4: Loop to create tplot and yplot
for j in range(0,n): #range(a,b) is from a INCLUSIVE to b EXCLUSIVE
     k1=fofty(tplot[j],yplot[j])
     k2=fofty(tplot[j]+h,yplot[j]+h*k1)
     yplot.append(yplot[j]+h/2*(k1+k2))
     tplot.append(tplot[j]+h)
#Step 5: output y-value at the end
print('y(',tplot[n-1],') is approximately',yplot[n-1])
y( 9.99999999999998 ) is approximately 100.01441066269453
```
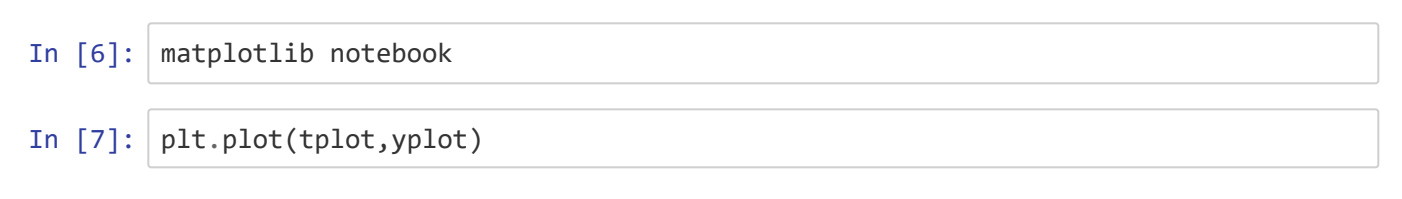

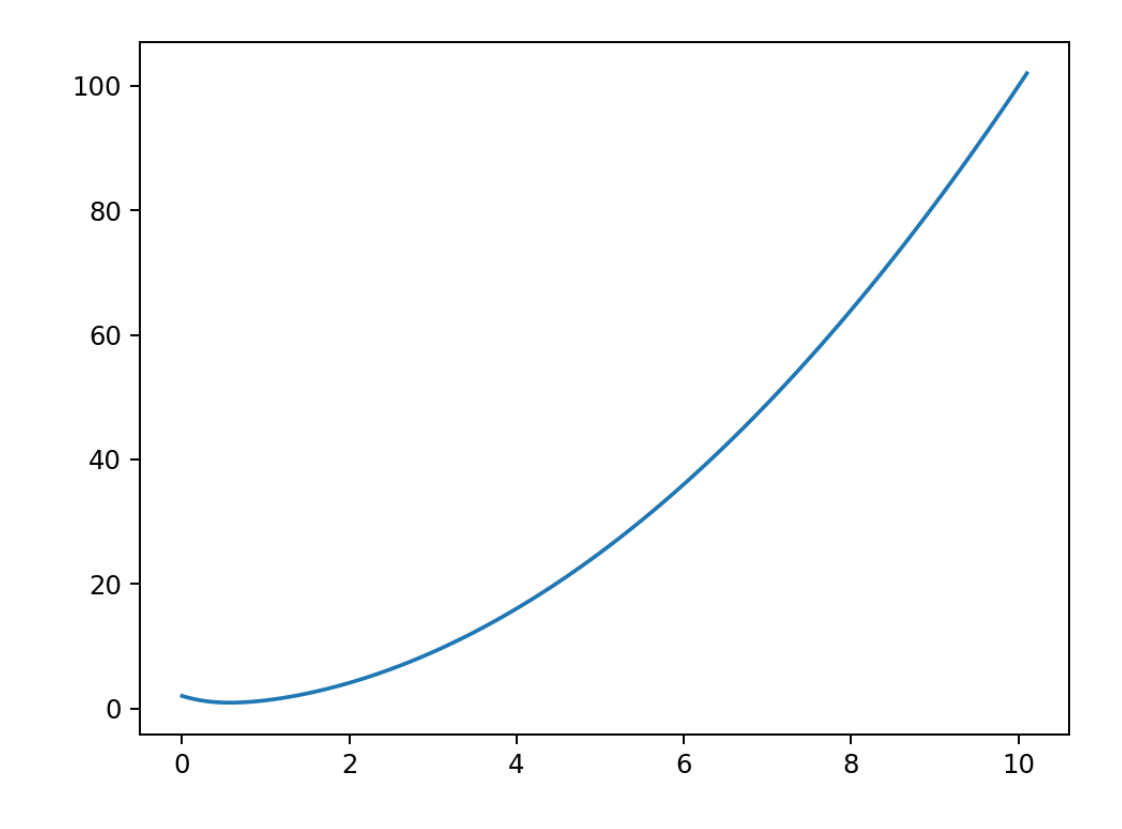

Out[7]: [<matplotlib.lines.Line2D at 0x2465976a4c8>]

```
In [8]: #Step 1: define function fofty using the def command
def fofty(t,y):
     return 5*t-3*y**0.5
#Step 2: input t0 and y0. Using tplot and yplot for the lists
tplot=[0]
yplot=[2]
#Step 3: define stepsize h and number of steps n
h=.001
n=10001 # n=(tf-t0)/h = (10-0)/0.001 = 10000 
#Step 4: Loop to create tplot and yplot
for j in range(0,n): #range(a,b) is from a INCLUSIVE to b EXCLUSIVE
     k1=fofty(tplot[j],yplot[j])
     k2=fofty(tplot[j]+h,yplot[j]+h*k1)
     yplot.append(yplot[j]+h/2*(k1+k2))
     tplot.append(tplot[j]+h)
#Step 5: output y-value at the end
print('y(',tplot[n-1],') is approximately',yplot[n-1])
```

```
y( 9.999999999999897 ) is approximately 100.00928285968205
```
Same example using Runge-Kutta with h=0.1 and h=0.001

```
In [9]: #Step 1: define function fofty using the def command
def fofty(t,y):
     return 5*t-3*y**0.5
#Step 2: input t0 and y0. Using tplot and yplot for the lists
tplot=[0]
yplot=[2]
#Step 3: define stepsize h and number of steps n
h = .1n=101 # n=(tf-t0)/h = (10-0)/0.1 = 100 
#Step 4: Loop to create tplot and yplot
for j in range(0,n): #range(a,b) is from a INCLUSIVE to b EXCLUSIVE
     k1=fofty(tplot[j],yplot[j])
     k2=fofty(tplot[j]+h/2,yplot[j]+h/2*k1)
     k3=fofty(tplot[j]+h/2,yplot[j]+h/2*k2)
     k4=fofty(tplot[j]+h,yplot[j]+h*k3)
     yplot.append(yplot[j]+h/6*(k1+2*k2+2*k3+k4))
     tplot.append(tplot[j]+h)
#Step 5: output y-value at the end
print('y(',tplot[n-1],') is approximately',yplot[n-1])
y( 9.99999999999998 ) is approximately 100.00928300820146
```
In [10]: | matplotlib notebook

In [11]: plt.plot(tplot,yplot)

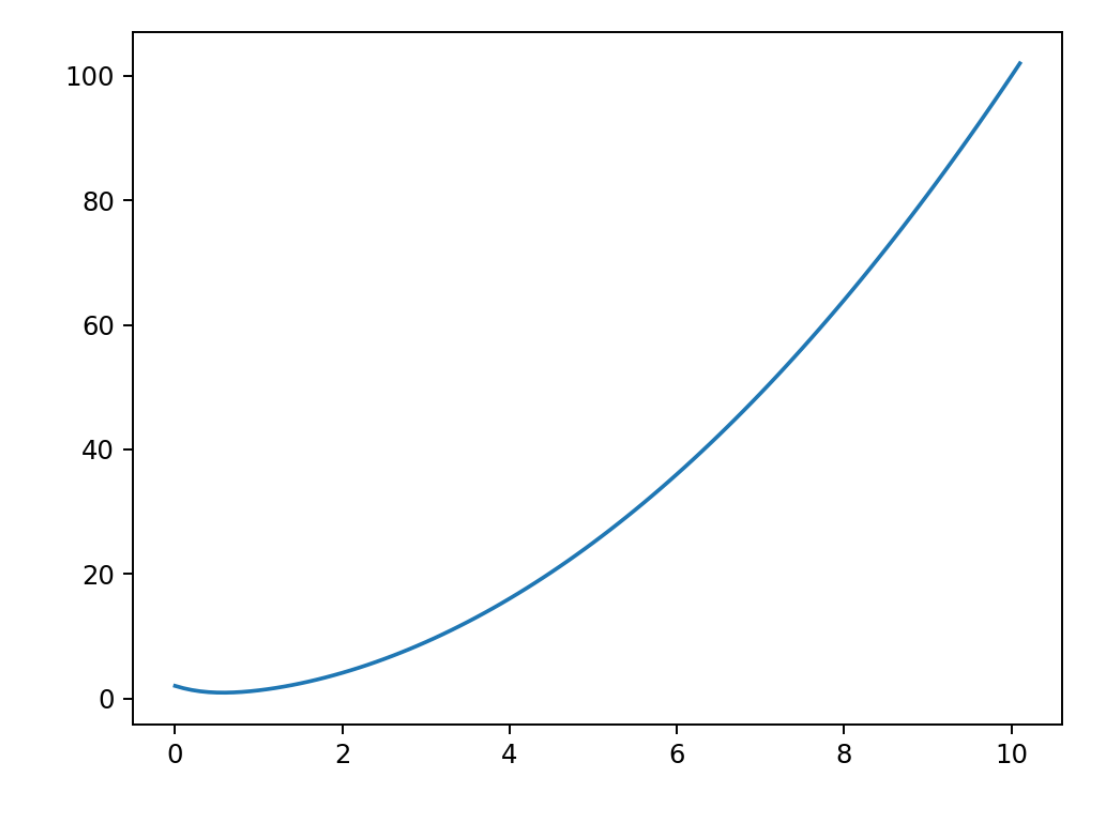

```
Out[11]: [<matplotlib.lines.Line2D at 0x24659f37048>]
```

```
In [12]: #Step 1: define function fofty using the def command
 def fofty(t,y):
      return 5*t-3*y**0.5
 #Step 2: input t0 and y0. Using tplot and yplot for the lists
 tplot=[0]
 yplot=[2]
 #Step 3: define stepsize h and number of steps n
 h=.001
 n=10001 # n=(tf-t0)/h = (10-0)/0.001 = 10000 
 #Step 4: Loop to create tplot and yplot
 for j in range(0,n): #range(a,b) is from a INCLUSIVE to b EXCLUSIVE
      k1=fofty(tplot[j],yplot[j])
      k2=fofty(tplot[j]+h/2,yplot[j]+h/2*k1)
      k3=fofty(tplot[j]+h/2,yplot[j]+h/2*k2)
      k4=fofty(tplot[j]+h,yplot[j]+h*k3)
      yplot.append(yplot[j]+h/6*(k1+2*k2+2*k3+k4))
      tplot.append(tplot[j]+h)
 #Step 5: output y-value at the end
 print('y(',tplot[n-1],') is approximately',yplot[n-1])
 y( 9.999999999999897 ) is approximately 100.00928235253296
```
In [ ]: